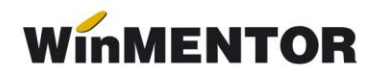

## **Structura import articole noi [ARTICOLE.txt] în WinMENTOR**

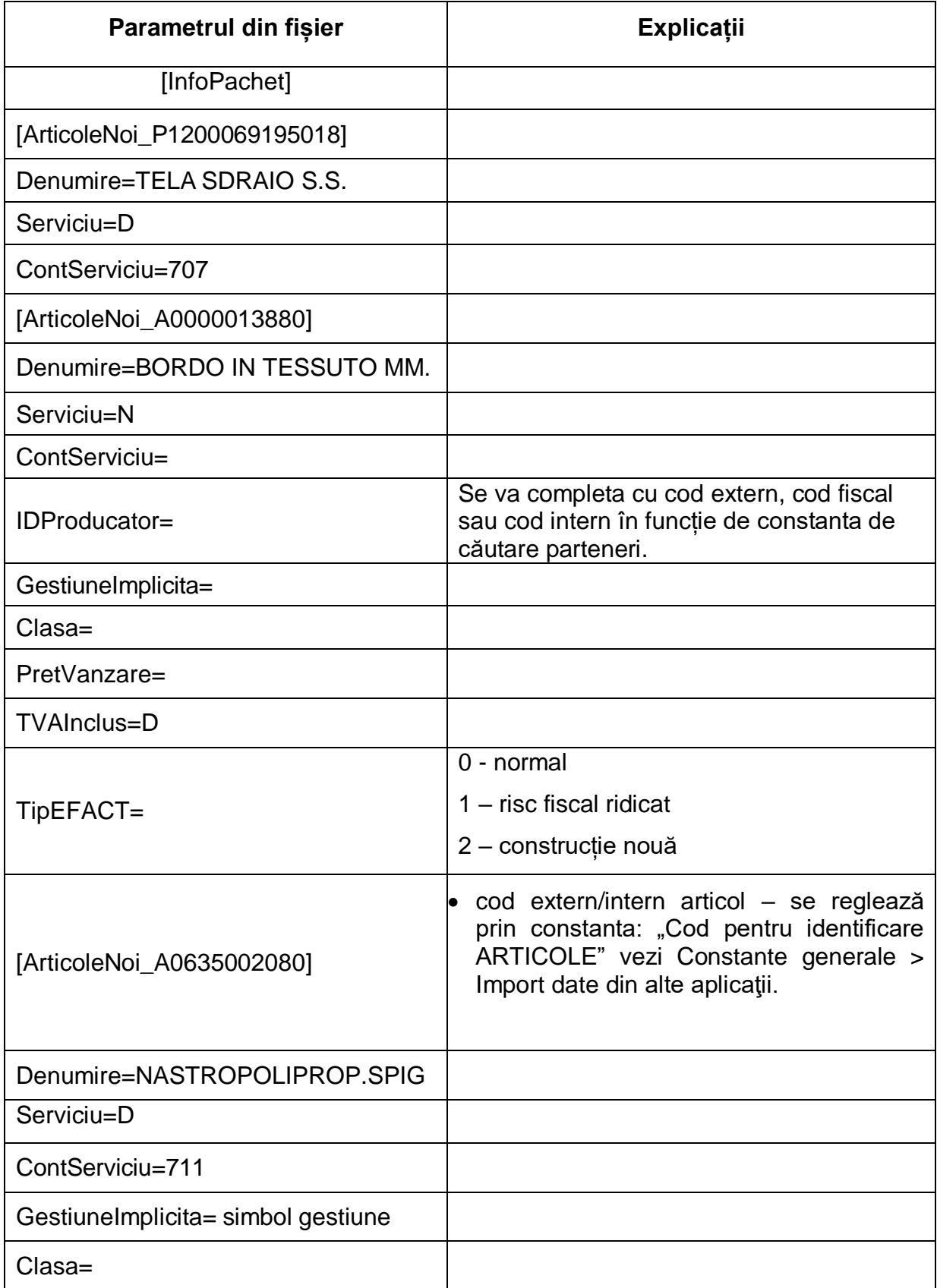

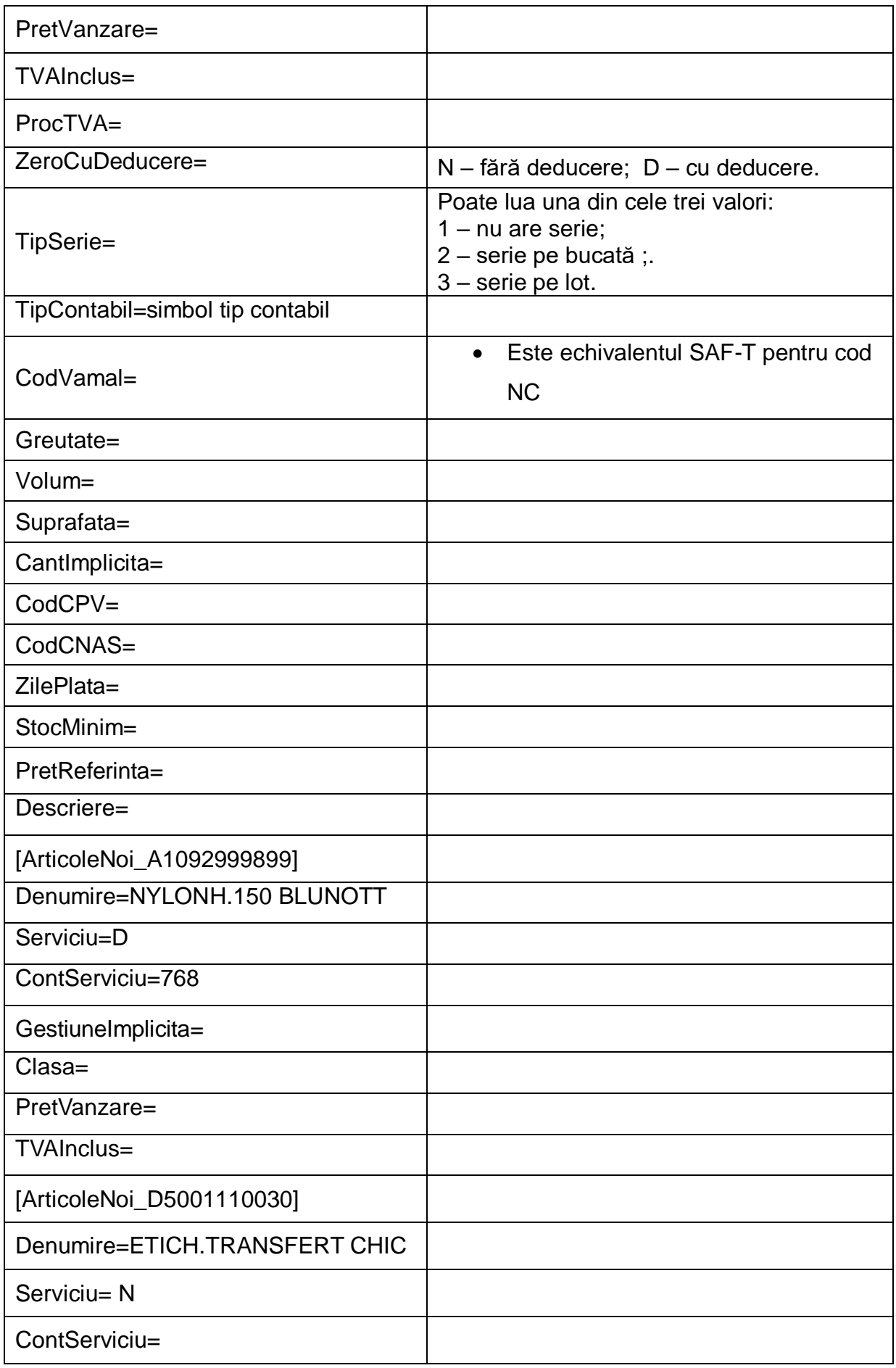

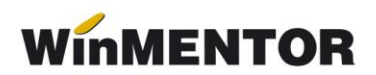

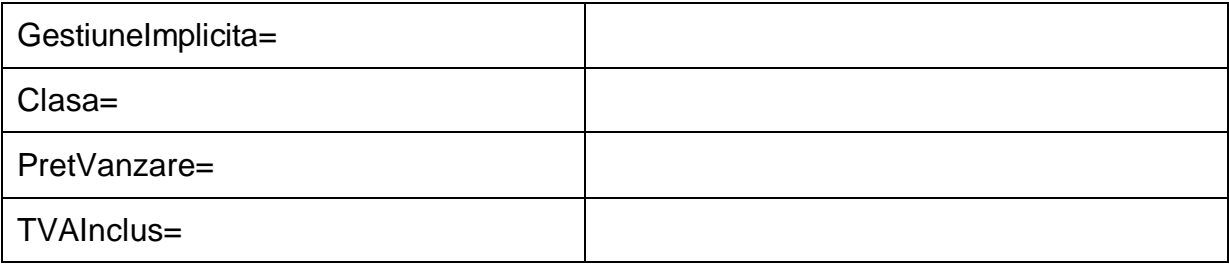

Fişierul poate conţine toate articolele din aplicaţia sursă, consultarea acestui fişier făcându-se numai în cazul în care codul de articol din fișierul de tranzacții nu este găsit în nomenclatorul de articole din **WinMENTOR**.

Fişierul poate fi importat doar la importul unui document (factură intrare, factură ieşire, transfer, comandă etc.) în care se face referire la articolele prezente în document.

Unitatea de măsură implicită va fi preluată din tranzacţia importată (intrări, ieşiri etc.).

Se pot adăuga câmpuri noi în această structură, dacă solicitați acest lucru, în măsura în care există câmpurile respective în **WinMENTOR**.